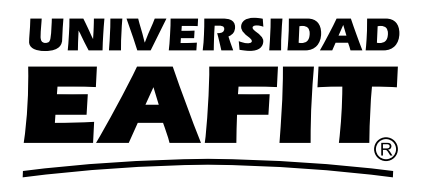

## DEPARTAMENTO DE CIENCIAS MATEMÁTICAS Iniciación al Cálculo

Conjuntos numéricos Pedro Vicente Esteban Duarte

## Presentación

Los conjuntos numéricos son una creación de la mente humana. A través de ellos, se pueden expresar situaciones de la vida diaria, la solución de ecuaciones, plantear problemas de diversas ramas del conocimiento, modelar fenómenos de la naturaleza, entre otros.

El conocimiento de las reglas y operaciones que definen los conjuntos numéricos le permiten al estudiante desenvolverse adecuadamente en el estudio del área de su interés.

El módulo tiene los siguientes objetivos:

#### Objetivo general

Reconocer diferentes tipos de conjuntos numéricos, operaciones definidas en ellos y su forma de aplicación para solucionar problemas elementales.

#### Objetivos específicos

Ubicar correctamente números en la recta real.

Operar adecuadamente con intervalos de la recta real.

Ubicar correctamente puntos en el plano cartesiano.

Determinar regiones en el plano cartesiano.

Los conceptos expuestos y los ejercicios planteados son básicos para comprender conceptos fundamentales del Cálculo y de las Matemáticas en general.

El tiempo estimado para la solución del taller es de tres (3) horas.

En su estudio y solución le deseamos muchos éxitos.

## 1. Conjuntos numéricos

Los conjuntos numéricos permiten representar diversas situaciones del entorno, tales como: la cantidad de elementos que tiene un conjunto (los naturales), las partes de una unidad (los racionales), la medida de la diagonal de un cuadrado de lado 1 (los irracionales) o diversas cantidades o entes físicos que están compuestos por una parte real y otra imaginaria (los complejos).

Los conjuntos numéricos utilizados en las matemáticas básicas son: Naturales (N), enteros (Z), racionales (Q), irracionales (Q∗ ), reales (R) y complejos (C). Son utilizados en diversas situaciones, por todas las ramas del conocimiento.

### 1.1. Los números naturales

Los números naturales N comienzan con el número 1 (uno) y generalmente se utilizan para contar. Como conjunto se representa de la siguiente manera:

$$
\mathbb{N}=\{1,2,3,...\}
$$

Al averiguar el número de elementos que tiene un conjunto finito, se le asigna a cada elemento un número natural, es decir: al primer elemento se le asigna el número uno (1), al segundo, el número dos (2) y, así sucesivamente, hasta agotar los elementos del conjunto. Al finalizar éste proceso, el número de elementos del conjunto es el último natural utilizado.

Para representar a los naturales en una recta, se ubica hacia la derecha la secuencia 1, 2, 3, ... a una distancia fija, denominada unidad, como se ilustra en la siguiente figura:

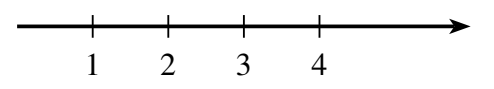

Algunas propiedades básicas de los números naturales (N) son las siguientes:

- Todo número natural *n* tiene un sucesor, es decir, para  $n \in \mathbb{N}$ , entonces  $(n+1) \in \mathbb{N}$  es el consecutivo de *n*. Por ejemplo:  $5 \in \mathbb{N}$ , entonces  $5 + 1 = 6 \in \mathbb{N}$ .
- Entre dos números naturales consecutivos, no existe otro número natural.
- Todo número natural  $n > 2$ , se puede descomponer en factores primos. Por ejemplo:  $30 = 2 \times 3 \times 5$ , en los que 2, 3 y 5 son números primos.

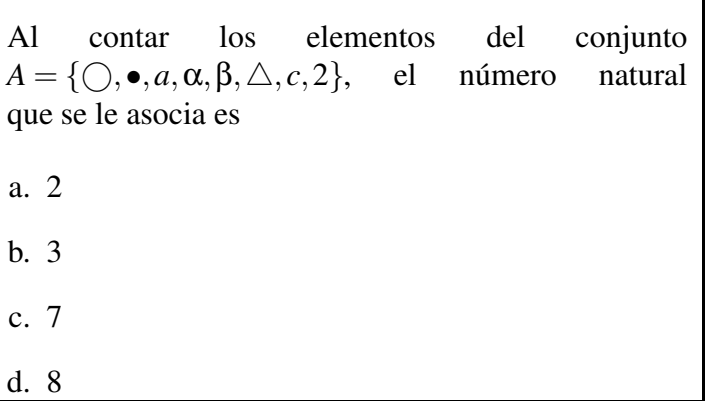

### Ejercicio

En el conjunto de los naturales N, el siguiente del número 20 es

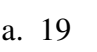

- b. 21
- c. 22
- d. 18

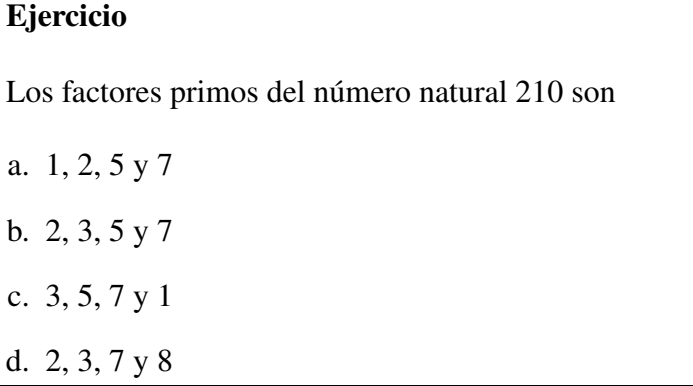

## 1.2. Los números enteros

El conjunto de los números enteros  $\mathbb Z$ , se forma al incluir el 0 (cero) y los negativos de los números naturales. Este conjunto, amplía las posibilidades de representar diversas situaciones. Se representa de la siguiente forma:

 $\mathbb{Z} = \{..., -3, -2, -1, 0, 1, 2, 3, ...\}$ 

Para representar los Z en una recta, se toma una longitud fija como unidad, se ubica el 0 (cero) y los valores a la derecha de cero son positivos y a la izquierda se marcan con el signo negativo. Esta situación se ilustra en la siguiente gráfica:

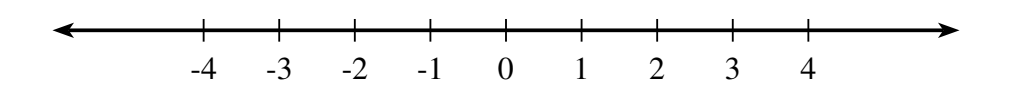

Algunas de las propiedades de los números enteros  $(\mathbb{Z})$ , son las siguientes:

- No tiene primero ni último elemento.
- Entre dos enteros consecutivos, no existe ningún otro entero.
- Si *n* es un número entero, existe −*n* ∈ Z, tal que *n*+ (−*n*) = 0. Es decir, todo número entero, tiene un inverso aditivo.
- Al sumar, restar o multiplicar dos números enteros, el resultado es otro número entero.

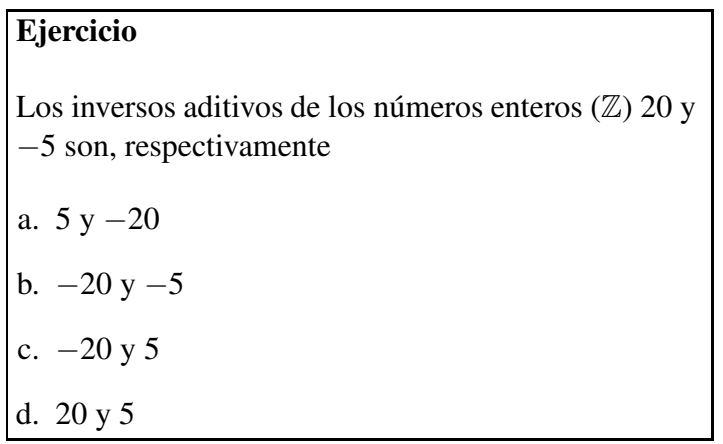

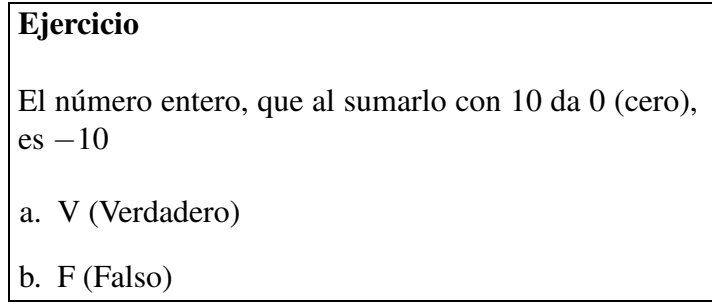

#### 1.3. Los números racionales e irracionales

Los números racionales Q permiten representar partes de una unidad. Tienen la propiedad de que se pueden escribir como el cociente de dos números enteros, *<sup>m</sup> n* , en el que *m* es el númerador y *n* el denominador, que no puede ser 0 (cero). Se definen de la siguiente manera:

$$
\mathbb{Q} = \left\{ \frac{m}{n} : m, n \in \mathbb{Z} \land n \neq 0 \right\}
$$

Todos los números enteros son números racionales, ya que cualquier entero se puede expresar como la división entre él mismo y el 1, es decir si  $n \in \mathbb{Z}$ ,  $n = \frac{n}{1}$  $\frac{n}{1} \in \mathbb{Q}$ . En una recta, los racionales se representan de la siguiente forma:

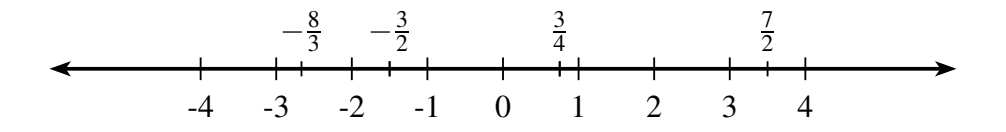

Note que los números racionales que tienen el numerador menor que el denominador, se representan entre 0 y 1, si tanto el numerador como el denominar son ambos positivos o ambos negativos. En otro caso, si el numerador es positivo y el denominador negativo, o viceversa, el número racional se ubica entre −1 y 0. Por ejemplo, para representar la fracción  $\frac{3}{4}$ , se divide la unidad en cuatro partes iguales, y sobre la tercera, a la derecha, se escribe la fracción, como se ilustra en la siguiente gráfica.

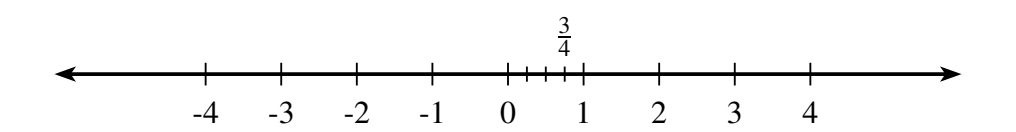

Cuando el número racional tiene numerador mayor o igual que el denominador, por ejemplo  $\frac{7}{2}$ ; se expresa de la siguiente forma:  $\frac{7}{2} = 3 + \frac{1}{2}$  $\frac{1}{2}$ . Como es positivo, se toman 3 unidades a la derecha de cero y se le suma 1  $\frac{1}{2}$  de la unidad, como se muestra en la siguiente gráfica.

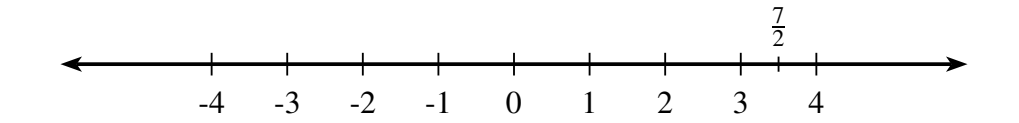

Como  $-\frac{8}{3} = -2 - \frac{2}{3}$  $\frac{2}{3}$ , es negativo, se toman 2 unidades a la izquierda de cero y se le restan  $\frac{2}{3}$  de la siguiente unidad, como se muestra en la siguiente gráfica.

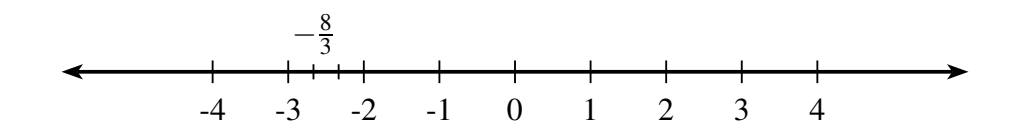

Los racionales se pueden escribir en forma décimal, para ello se realiza la división entre el numerador y el denominador.

#### Ejemplo

$$
\frac{8}{4} = 2
$$
  
\n
$$
\frac{7}{2} = 3.5
$$
  
\n
$$
\frac{8}{3} = 2.66666666...
$$
  
\n
$$
\frac{1}{3} = 0.333333...
$$
  
\n
$$
\frac{1}{4} = 0.25
$$
  
\n
$$
\frac{25}{7} = 3.571428571428...
$$

Observe que algunos racionales se corresponden con números enteros, otros tienen una sola cifra decimal, para otros la misma cifra decimal se repite indefinidamente y por último, otros tienen varias cifras decimales que se repiten en la misma secuencia indefinidamente. A los números racionales cuyas cifras se repiten indefinidamente se llaman periódicos y a las cifras que se repiten se les llama el período. Por ejemplo: para 8  $\frac{8}{3}$  el período es 6, mientras que para  $\frac{25}{7}$ , el período es 571428.

#### Los irracionales

Los números irracionales Q∗ son números que no se pueden escribir como el cociente de dos enteros, y que a sus cifras decimales no se les puede determinar un período y su número de cifras decimales es indefinido.

#### Ejemplo

$$
\pi = 3.141592654...
$$

$$
e = 2.718281828...
$$

$$
-\sqrt{2} = -1.414213562...
$$

$$
\sqrt{3} = 1.732050808...
$$

$$
\frac{\sqrt{5}}{2} = 1.1188033989...
$$

$$
-\pi^2 = -9.869604401...
$$

En una recta, los irracionales se representan, marcando un punto de origen como 0 (cero), y tomando una logitud fija como unidad. A la derecha de cero se escriben los iracionales positivos y a la izquierda los negativos, como se muestra en el siguiente gráfico:

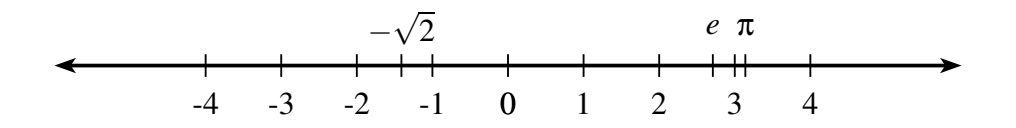

En un sin número de aplicaciones de la matemática aparecen los números irracionales, así por ejemplo: π (en ecuaciones que tienen que ver con circunferencias), *e* (como base del logaritmo natural) y,  $\phi = 1.618033989...$  (el número aúreo, utilizado en la arquitectura y en las artes).

### Ejercicio

Para representar el racional  $\frac{9}{4}$  en la recta numérica, se divide el 9 entre 4 obtiendose un resultado de  $2 + \frac{1}{4}$  $\frac{1}{4}$ . La siguiente unidad, a la derecha de 2, se divide en 4 partes iguales y se toma la primera parte. Este es el lugar correspondiente a la fracción.

a. V (Verdadero)

b. F (Falso)

#### Ejercicio

Para representar el racional  $-\frac{5}{3}$  $\frac{5}{3}$  en la recta numérica, se divide el 5 entre 3 obtiendose un resultado de  $-1-\frac{2}{3}$  $\frac{2}{3}$ . La siguiente unidad a la derecha de −1 se divide en 3 partes iguales y se toma la segunda parte. Este es el lugar correspondiente a la fracción.

a. V (Verdadero)

b. F (Falso)

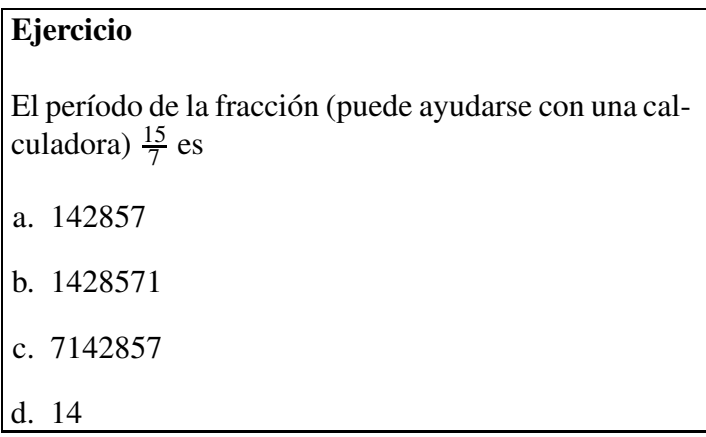

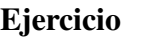

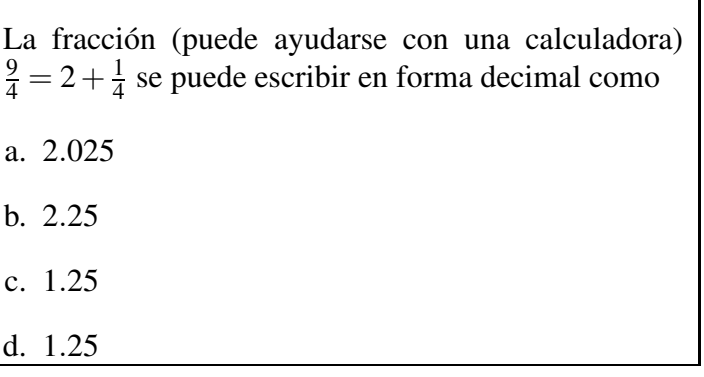

## 1.4. Los números reales y los números complejos

#### Los números reales  $\mathbb R$

Existe un conjunto más amplio que incluye a los números racionales e irracionales. Este es el de los números decimales, que se pueden clasificar en decimales periódicos y decimales no periódicos.

Ejemplos de número decimales periódicos son 4.3333..., 4.252525...., 2.34525252... Se puede demostrar que el conjunto de los número racionales coincide con el conjunto de decimales periódicos. Existen números decimales no periódicos, llamados números irracionales, denotado por Q∗ , por ejemplo <sup>√</sup> 2, π. El conjunto de los número reales está conformado por todos los número decimales, se denota por R y por lo por tanto

 $\mathbb{R} = \mathbb{Q} \cup \mathbb{Q}^*$ 

De acurdo con la siguiente gráfica,

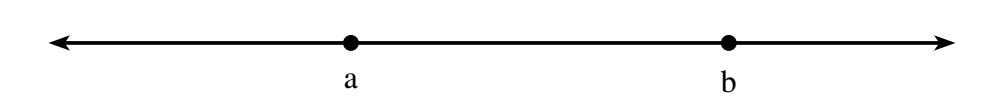

se puede afirmar que *a* es menor que *b*, puesto que *a* está a la izquierda de *b* en la recta real, simbólicamente se representa como *a* < *b*. También, si *a* < *b* entonces *b* − *a* > 0.

#### Los números complejos C

El conjunto de los complejos  $\mathbb{C} = \{a + bi : a, b \in \mathbb{R}\}$ , incluye a los números reales. Cada número complejo está conformado por una parte real y otra imaginaria llamada *i* que se define como  $i = \sqrt{-1}$ . Si  $c \in \mathbb{C}$ , existen  $a, b \in \mathbb{R}$  tales que  $c = a + bi$ , en el que *a* es la parte real y *b* la parte compleja o imaginaria.

En el Álgebra, al solucionar algunos tipos de polinomios, se encuentran raíces complejas. Por ejemplo, para el polinomio  $p(x) = x^2 + 1$ , sus soluciones son:  $x = \sqrt{-1} = i$  y  $x = -\sqrt{-1} = -i$ .

Para representar un número complejo se utiliza el plano de Argand, en el que en el eje horizontal se marca la parte real y en el vertical la parte imaginaria. De esta forma, el complejo  $x = 3 + 2i$ , se representa en dicho plano como un punto, en el que la primera componente es la parte real y la segunda la compleja, es decir  $x = 3 + 2i$ , se representa como el par ordenado (3,2).

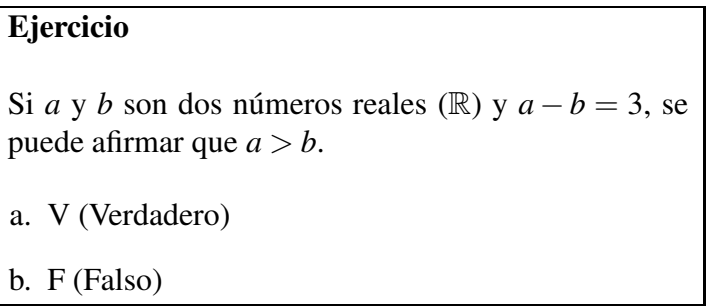

## 2. La recta real

El conjunto de los números reales se representa por R. Gráficamente se dibuja en una recta orientada a la que se le marca un punto de referencia, que se denota como cero (0). A la derecha de cero (0), los números reales son positivos y a la izquierda son negativos. La representación gráfica más usual es la siguiente:

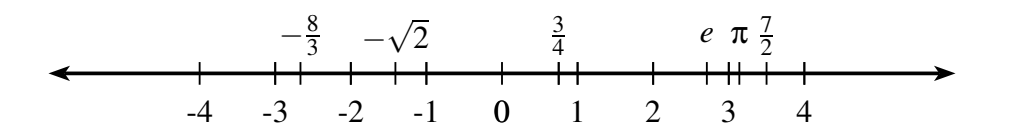

Otra forma de representar la recta real es escribiendo un intervalo abierto en el que sus extremos son −∞ y +∞, es decir (−∞,∞). Note que cuando se escribe ∞ no se le antecede el signo +, se entiende que es positivo.

## 2.1. Puntos en la recta real

Para marcar puntos sobre la recta real se toma una longitud arbitraria como unidad. De esta forma, el valor que acompaña al punto, indica el número de unidades a las que se encuentra dicho punto del origen (cero). Si es positivo, las unidades se cuentan a la derecha de 0 (cero) y si es negativo se cuentan a la izquierda de cero.

Si tomamos a la longitud del segmento como unidad (*u*), el punto *p* marcado con el número 3, indica que *p* está a 3 unidades a la derecha del origen (0). El punto *q*, marcado con el número −2, indica que *q* está a dos unidades a la izquierda del origen (0). Estas situaciones se ilustran en el siguiente gráfico.

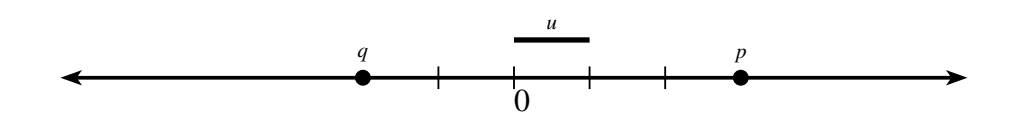

Para marcar décimas de unidad, se divide cada unidad en 10 partes y se marca el punto en la décima correspondiente.

El punto *t* = 0.5 se marca a 5 décimas a la derecha de 0. El punto *s* = −1.4 se marca a una unidad y 4 décimas a la izquierda de 0, como se ilustra en el siguiente gráfico.

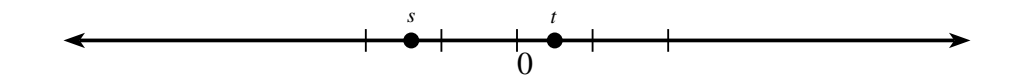

En el conjunto de los números reales R se expresan gran parte de los resultados que se obtienen en el estudio de las matemáticas básicas y del cálculo. Comprender su estructura y propiedades, le permite al alumno avanzar con mayores oportunidades de éxito en su carrera.

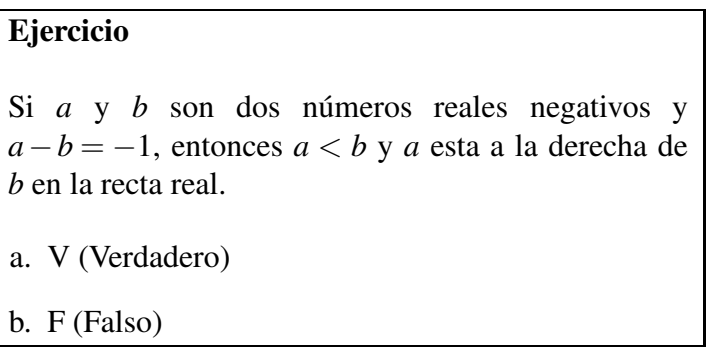

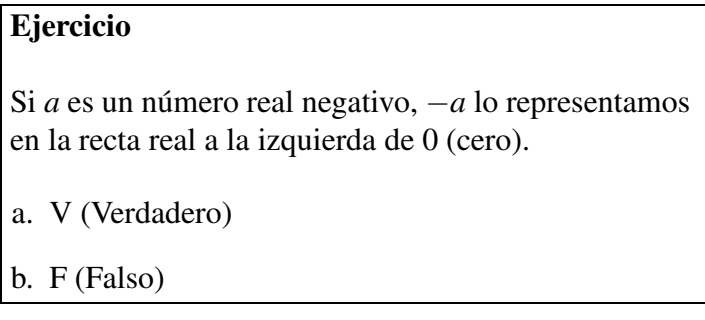

## 3. Intervalos

En la recta real se definen subconjuntos que se llaman intervalos. Estos pueden ser cerrados, abiertos, abiertos a la izquierda y cerrados a la derecha, cerrados a la izquierda y abiertos a la derecha o tiene el infinito en uno o en ambos extremos. A continuación se presentan las definiciones y ejemplos de diferentes intervalos.

Los intervalos en la recta real se leen de izquierda a derecha. Por lo tanto el número menor está a la izquierda y el mayor a la derecha.

### 3.1. Intervalo cerrado

El intervalo cerrado  $[a,b] = \{x \in \mathbb{R}/a \le x \le b\}$ , se representa gráficamente de la siguiente manera.

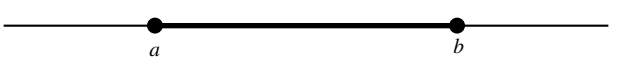

Los puntos rellenos significan que tanto *a* como *b* y todos los números al interior del intervalo, resaltados con un segmento del línea más gruesa, son elementos del intervalo.

#### Ejemplo

De esta forma, el intervalo *A* = [−2,3], se representa gráficamente de la siguiente manera:

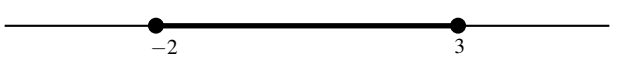

En el intervalo *A*, los extremos son elementos del mismo, es decir: −2 ∈ *A* y 3 ∈ *A* y además, todos los números reales que están entre estos dos también pertenecen a *A*. Por ejemplo: −0.99 ∈ *A*, −1.5 ∈ *A*, −  $\sqrt{2}$  ∈ *A*, 0 ∈ *A* 1.1 ∈ *A*, 1.3 ∈ *A*  $\sqrt{2}$  ∈ *A* y 2.9999 ∈ *A*.

Para el intervalo [−5,6], una de las siguientes afirmaciones no es cierta.

- a. El intervalo es cerrado.
- b. El número −5 pertenece al intervalo.
- c. El número 6 no pertenece al intervalo.
- d. 0 (cero) está al interior del intervalo.

#### 3.2. Intervalo abierto

El intervalo abierto  $(a,b) = \{x \in \mathbb{R}/a < x < b\}$ , se representa como:

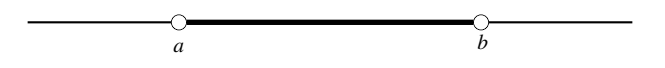

Los puntos sin llenar significan que tanto *a* como *b* no pertenecen al intervalo. Por lo tanto, el intervalo está conformado por todos los números reales al interior del intervalo, resaltados con un segmento de línea más gruesa.

#### Ejemplo

De esta forma, el intervalo abierto *B* = (−2,3), se representa gráficamente de la siguiente manera:

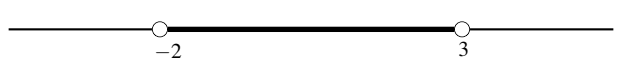

En el intervalo *B*, los extremos no son elementos del mismo, es decir:  $-2 \notin B$  y 3 ∉ *B*; pero si pertenecen a *B* todos los números reales que están entre −2 y 3.

Para el intervalo  $\left(-\frac{1}{2}\right)$  $\frac{1}{2}, \frac{3}{4}$  $\frac{3}{4}$ ), una de las siguientes afirmaciones no es cierta. a. El intervalo es abierto.

- b. El número  $\frac{2}{3}$  pertenece al intervalo.
- c. El número  $\frac{4}{3}$  no pertenece al intervalo.
- d. El número  $\frac{3}{4}$  está al interior del intervalo.

### 3.3. Intervalo abierto a la izquierda, cerrado a la derecha

El intervalo abierto a la izquierda, cerrado a la derecha  $(a,b] = \{x \in \mathbb{R}/a < x \le b\}$ , se representa como

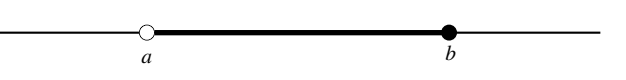

El punto sin rellenar *a*, significa que no pertenece al intervalo, pero *b*, que está relleno, pertenece al intervalo. Por lo tanto, está conformado por todos los números al interior del intervalo, resaltados con un segmento de línea más gruesa y por *b* que está relleno.

### Ejemplo

De esta forma, el intervalo *C* = (−2,3], se representa gráficamene de la siguiente manera:

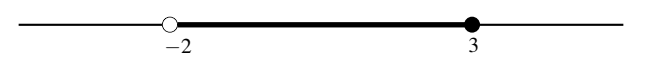

En el intervalo *C* el extremo −2 no es un elemento del mismo, pero el extremo 3 si, es decir: −2 ∈/ *C* y 3 ∈ *C*, pero todos los números reales que están entre −2 y 3 pertenecen al intervalo.

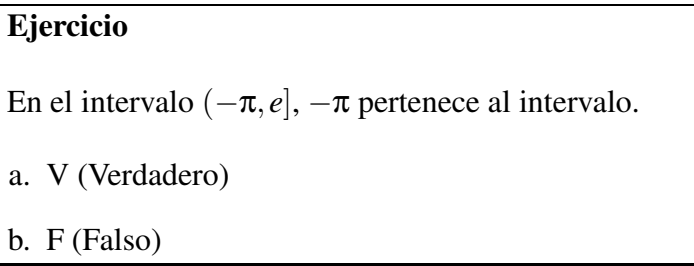

### 3.4. Intervalo cerrado a la izquierda, abierto a la derecha

El intervalo cerrado a la izquierda y abierto a la derecha  $[a, b) = \{x \in \mathbb{R} / a \le x < b\}$ , se representa como

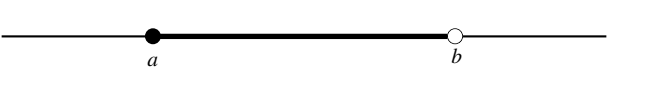

El punto *a* está relleno, significa que pertenece al intervalo, pero *b*, que no está relleno, no pertenecen al intervalo. Por lo tanto, está conformado por todos los números al interior del intervalo, resaltados con un segmento de línea más gruesa y por *a* que está en el extremo izquierdo.

#### Ejemplo

De esta forma, el intervalo *D* = [−2,3) se representa gráficamente de la siguiente manera:

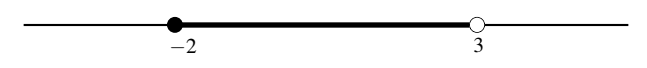

En el intervalo *D*, el extremo −2, es un elemento del mismo, pero el extremo 3 no, es decir: −2 ∈ *D* y  $3 \notin D$ ; pero sí todos los números reales que están entre estos dos números.

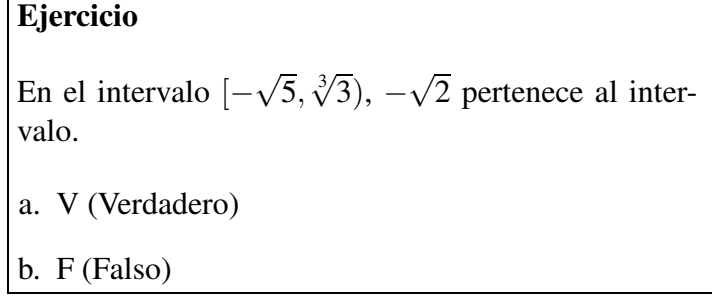

### 3.5. Intervalo cerrado a la izquierda, infinito a la derecha

El intervalo cerrado a la izquierda e infinito a la derecha se define como  $[a, \infty) = \{x \in \mathbb{R} / a \le x\}$ , se representa gráficamente como:

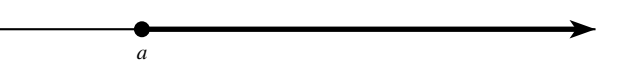

El punto *a* está relleno, significa que pertenece al intervalo. Todos los números que están a la derecha de *a* forman parte del intervalo. Cuando un extremo es el ∞ se deja abierto, es decir, se escribe un paréntesis.

#### Ejemplo

De esta forma, el intervalo *D* = [−2,∞), se representa gráficamente de la siguiente manera:

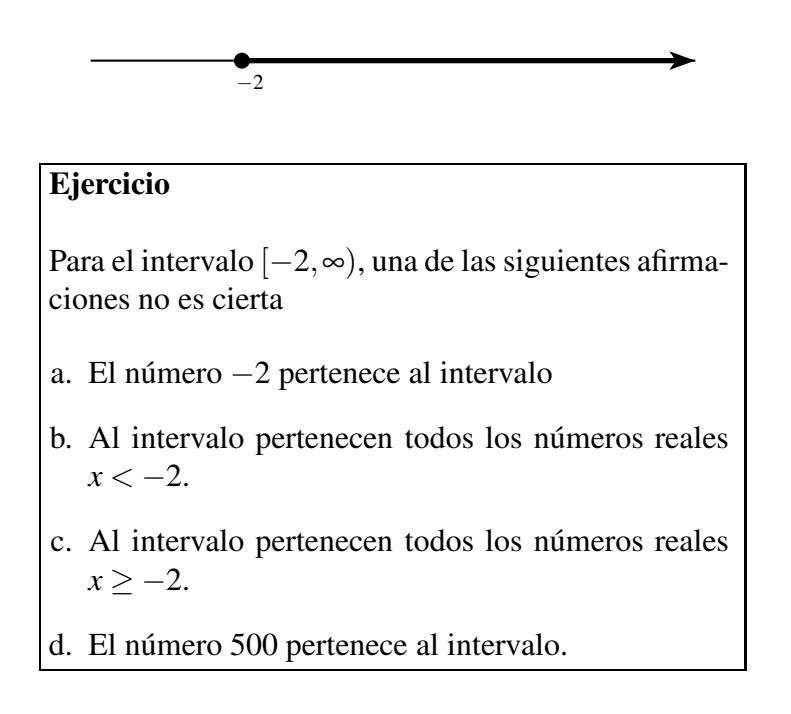

### 3.6. Intervalo abierto a la izquierda, infinito a la derecha

El intervalo abierto  $(a, \infty) = \{x \in \mathbb{R} / a < x\}$ , se representa como

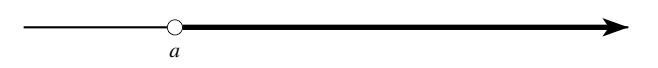

El punto *a* no está relleno, significa que no pertenece al intervalo. Todos los números que están a la derecha de *a* forman parte del intervalo. Cuando un extremo es el ∞, se deja abierto, es decir, se escribe un paréntesis.

#### Ejemplo

De esta forma, el intervalo *E* = (−2,∞), se representa gráficamente de la siguiente manera:

 $\frac{1}{-2}$ 

Al intervalo *E*, pertenecen todos los números que están a la derecha de −2, sin incluirlo.

Para el intervalo  $(\frac{\pi}{2})$  $(\frac{\pi}{2}, \infty)$ , una de las siguientes afirmaciones es cierta

- a. El número −2 pertenece al intervalo.
- b. Al intervalo pertenecen todos los números reales  $x > -2$ .
- c. Al intervalo pertenecen todos los números reales  $x \geq -2$ .
- d. El número 500 pertenece al intervalo.

### 3.7. Intervalo infinito a la izquierda, cerrado a la derecha

El intervalo infinito a la izquierda y cerrado a la derecha (−∞,*b*] = {*x* ∈ R/*x* ≤ *b*}, se representa gráficamente como

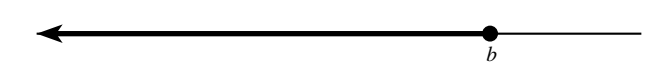

El punto relleno *b*, significa que pertenece al intervalo. Todos los números que están a la izquierda de *b* forman parte del intervalo. Cuando un extremo es el −∞, se deja abierto, es decir se escribe un paréntesis.

#### Ejemplo

De esta forma, el intervalo  $F = (-\infty, 3]$ , se representa graficamene de la siguiente manera:

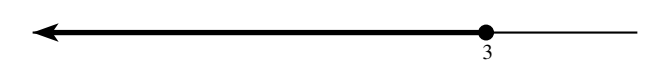

Para el intervalo ( $-\infty, \frac{5}{3}$  $\frac{5}{3}$ , una de las siguientes afirmaciones no es cierta

- a. Al intervalo pertenecen todos los números reales *x* < 3.
- b. El intervalo se puede representar como  ${x \in \mathbb{R}/x \leq \frac{5}{3}}$  $\frac{5}{3}$ .
- c. El 0 (cero) pertenece al intervalo.
- d. El número −*e* pertenece al intervalo.

### 3.8. Intervalo infinito a la izquierda, abierto a la derecha

El intervalo infinito a la izquierda y abierto a la derecha (−∞,*b*) = {*x* ∈ R/*x* < *b*}, se representa como

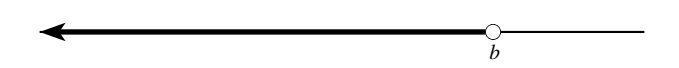

El punto sin rellenar *b*, significa que no pertenece al intervalo. Todos los números que están a la izquierda de *b* forman parte del intervalo. Cuando un extremo es el −∞, se deja abierto, es decir se escribe un paréntesis.

#### Ejemplo

De esta forma, el intervalo  $F = (−∞, 3)$ , se representa gráficamente de la siguiente manera:

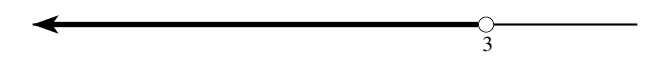

Para el intervalo (−∞,−5), una de las siguientes afirmaciones no es cierta

- a. Al intervalo pertenecen todos los números reales  $x < -5$ .
- b. El intervalo se puede representar como  ${x \in \mathbb{R}/x < -5}.$

c.  $(-\infty, -5) = \mathbb{R} - [-5, \infty)$ 

d. El número π pertenece al intervalo.

## 4. Ejercicios

- 1. La expresión  $\{x \in \mathbb{R} / -2 \le x \le 3\}$  en notación de intervalo es igual a:
	- a.  $(-2,3)$
	- b.  $[-2,3]$
	- c.  $(-2,3]$
	- d.  $\{-2,3\}$

2. La expresión  $\{x \in \mathbb{Z}/ -2 \le x \le 2\}$  es igual a:

- a. el intervalo  $A = [-2, 2]$ b.  $B = \{-1, 0, 1\}$ c.  $C = \{-2, -1, 0, 1, 2\}$ d.  $D = \{-2, -1, 1, 2\}$
- 3. El intervalo,

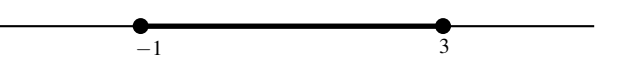

corresponde a:

a.  $A = \{x \in \mathbb{R} / -1 \leq x \text{ y } x \leq 3\}$ **b.** *B* = { $x \in \mathbb{R}$ / −1 ≤  $x \text{ o } x$  ≤ 3} c. *C* = {*x* ∈ ℝ / −1 < *x o x* < 3} d.  $D = \{x \in \mathbb{R} / x > -1 \}$  *y*  $x < 3$ 

#### 4. El intervalo

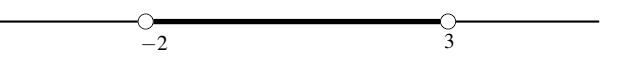

corresponde a:

- a. *A* = {*x* ∈ ℝ / −2 ≤ *x y x* ≤ 3} **b.** *B* = { $x \in \mathbb{R}$  / −2 ≤  $x \text{ o } x$  ≤ 3} c. *C* = {*x* ∈ ℝ/ −2 < *x y x* < 3} d.  $D = \{x \in \mathbb{R} / -2 < x \text{ or } x < 3\}$
- 5. El intervalo

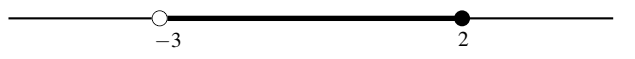

corresponde a:

- a. *A* = {*x* ∈ ℝ / −3 ≤ *x y x* ≤ 2} **b.** *B* = { $x \in \mathbb{R}$  / −3 < *x* y  $x \le 2$ } c. *C* = {*x* ∈ ℝ / −3 < *x o x* < 2} d. *D* = {*x* ∈ ℝ/ −3 ≤ *x o x* ≤ 2}
- 6. El número 0.999... es igual a:
	- a. 1−0.111
	- b. 0.9999999
	- c. 0.999888
	- d. 1
- 7. Para el intervalo [−5,3), una de las siguientes afirmaciones no es cierta.
	- a. El número −5 está en el intervalo.
	- b. El número −10 no está en el intervalo.
	- c. El número 3 está en el intervalo.
	- d. El número 3 no está en el intervalo.
- 8. Para el intervalo (−∞,4], una de las siguientes afirmaciones no es cierta
	- a. El número 2 está en el intervalo.
	- b. El número −2 está en el intervalo.
- c. El número 3.9999 no está en el intervalo.
- d. El número −50 está en el intervalo.
- 9. Para el intervalo (−2,∞), una de las siguientes afirmaciones no es cierta
	- a. El número 2 está en el intervalo.
	- b. El número −2 está en el intervalo.
	- c. El número −3.9999 no está en el intervalo.
	- d. El número 250 está en el intervalo.
- 10. Para el intervalo [−5,∞), una de las siguientes afirmaciones no es cierta
	- a. El número 0 está en el intervalo.
	- b. El número  $-\sqrt{5}$  está en el intervalo.
	- c. El número −5 no está en el intervalo.
	- d. El número  $\sqrt{2}$  está en el intervalo.
- 11. Para el intervalo [−4,4), una de las siguientes afirmaciones no es cierta.
	- a. Tiene infinitos números enteros.
	- b. Tiene infinitos números racionales.
	- c. Tiene infinitos números irracionales.
	- d. Tiene infinitos números positivos.
- 12. Para el intervalo (−∞,3], una de las siguientes afirmaciones no es cierta
	- a. Tiene infinitos números enteros.
	- b. Tiene infinitos números racionales.
	- c. Tiene infinitos números irracionales.
	- d. Tiene infinitos números enteros positivos.
- 13. Para el intervalo (−5,∞), una de las siguientes afirmaciones no es cierta
	- a. Tiene infinitos números enteros positivos.
	- b. Tiene infinitos números racionales.
	- c. Tiene infinitos números irracionales.
	- d. Tiene infinitos números enteros negativos.
- 14. El número de elementos del conjunto  $T = \{m, a, t, e, m, a, t, i, c, a, s\}$  es igual a:
	- a. 11
- b. 10
- c. 8
- d. 7

15. Los factores primos del número natural 225 son:

a. 3, 9, 5, 25 b. 3,  $-3$ , 5,  $-5$ c. 3, 5 d. 1, 3, 5

16. Una de las siguientes afirmaciones no es cierta

- a. El conjunto  $A = \{x \in \mathbb{Z} / x \le -100\}$  es finito.
- b. El conjunto  $B = \{x \in \mathbb{R} / -1 \le x \le 1\}$  es infinito.
- c. El conjunto  $C = \{x \in \mathbb{Q}/ -1 \le x < 0\}$  es infinito.
- d. Todo número decimal positivo es racional.
- 17. Una de las siguientes afirmaciones no es cierta
	- a. El número −5 es número racional.
	- b. El número  $-\sqrt{5}$  es número real.
	- c. El número  $\frac{-57}{17}$ 17 no es número racional.
	- d. El número  $\sqrt{-3}$  no es número real.
- 18. Una de las siguientes afirmaciones no es cierta
	- a. El conjunto  $A = \{x \in \mathbb{N} / x > 1000\}$  es infinito.
	- b. El conjunto  $B = \{x \in \mathbb{R}/x \in \mathbb{Q}\}\$ contiene a todos los números decimales.
	- c. El conjunto  $C = \{x \in \mathbb{Z}/ -2 \le x < 10\}$  es un subconjunto de N.
	- d. El conjunto  $D = \{x \in \mathbb{Q} / 1.4 \le x \le 1.5\}$  es infinito.
- 19. El número  $\frac{18}{7}$ 7 tiene una expresión decimal cuyo período es igual a
	- a. 2.571428
	- b. 571428
	- c. 5714285
	- d. 2571428

20. El número  $\frac{14}{3}$ 3 tiene una expresión decimal cuyo período es igual a

- a. 46
- b. 66
- c. 6
- d. 06
- 21. El número  $\frac{18}{5}$ 5 tiene una expresión decimal cuyo período es igual a
	- a. 36
	- b. 6
	- c. 66
	- d. Ninguno de los anteriores.
- 22. El número 1 es igual a 0.999...
	- a. V (Verdadero)
	- b. F (Falso)
- 23. El número  $\frac{7}{4}$  $\frac{1}{4}$  es igual a 1.7499999...
	- a. V (Verdadero)
	- b. F (Falso)
- 24. El número  $\sqrt[3]{(-1)^5}$  es un número entero.

a. V (Verdadero)

b. F (Falso)

## 5. Bibliografía

- 1. Zill, D. G., & Dewar, J. M. (2008). Precálculo con avances de cálculo. McGraw-Hill Interamericana.
- 2. James, S., Redlin, L., Watson, S., Vidaurri, H., Alfaro, A., Anzures, M. B. J., & Fragoso Sánchez, F. (2007). Precálculo: matemáticas para el cálculo. México: Thomson Learning, 847.
- 3. Leithold, L., & González, F. M. (1998). Matemáticas previas al cálculo: funciones, gráficas y geometría analítica: con ejercicios para calculadora y graficadora. Oxford University Press.
- 4. Sullivan, M. (1998). Precálculo. Pearson Educación.

# Índice

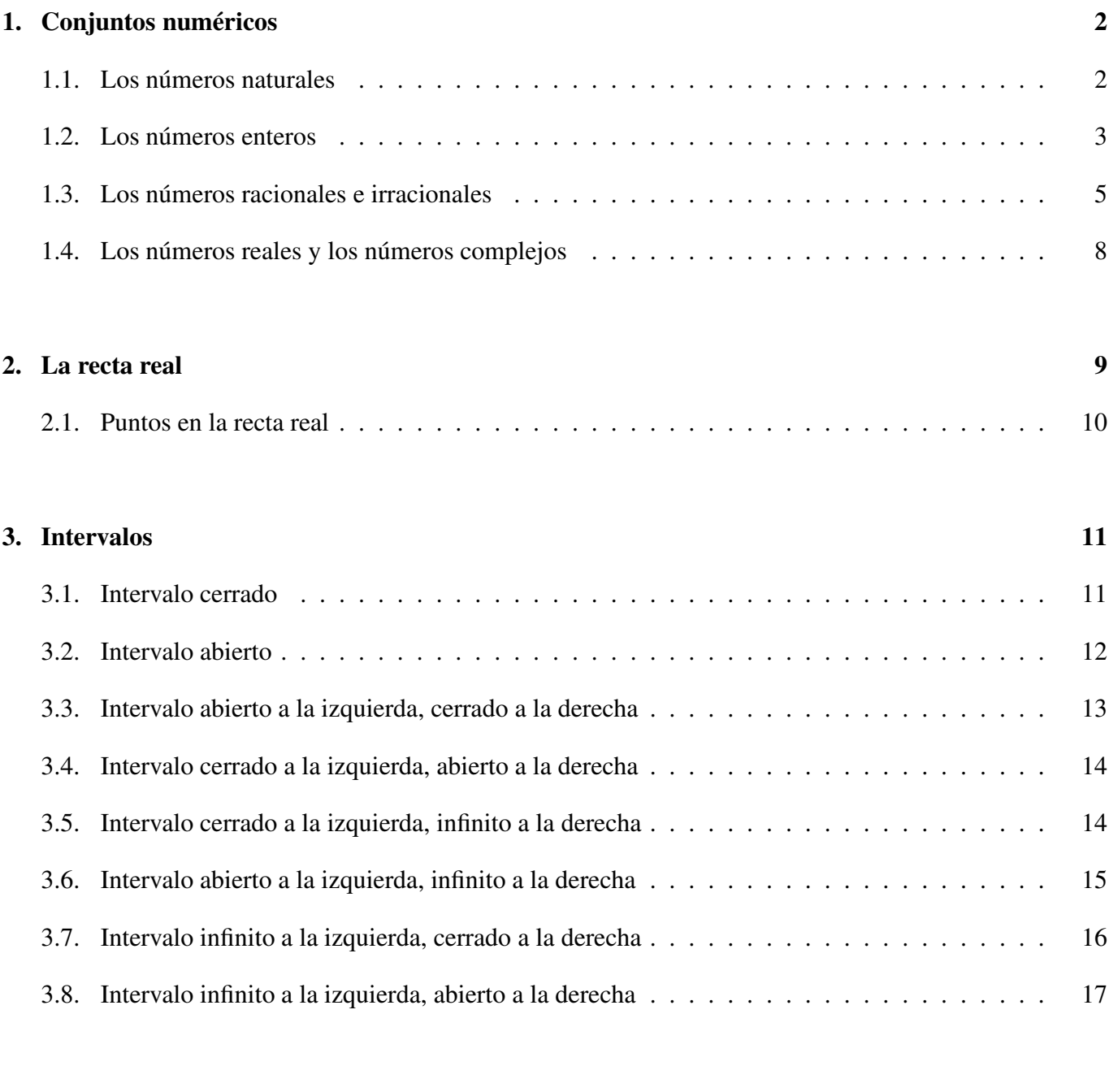

## 4. Ejercicios 18

## 5. Bibliografía 22